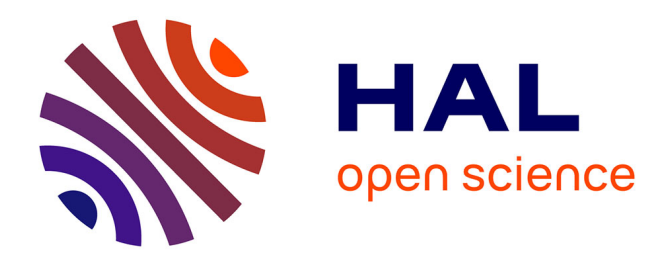

### **Functional inference integrated in the FROGS suite**

Moussa Samb, Maria Bernard, Géraldine Pascal

### **To cite this version:**

Moussa Samb, Maria Bernard, Géraldine Pascal. Functional inference integrated in the FROGS suite. JOBIM2020, Jun 2020, Montpellier, France., 10.1038/s41587-. hal-03176828

### **HAL Id: hal-03176828 <https://hal.science/hal-03176828>**

Submitted on 22 Mar 2021

**HAL** is a multi-disciplinary open access archive for the deposit and dissemination of scientific research documents, whether they are published or not. The documents may come from teaching and research institutions in France or abroad, or from public or private research centers.

L'archive ouverte pluridisciplinaire **HAL**, est destinée au dépôt et à la diffusion de documents scientifiques de niveau recherche, publiés ou non, émanant des établissements d'enseignement et de recherche français ou étrangers, des laboratoires publics ou privés.

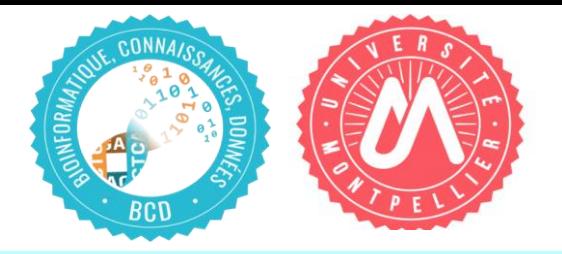

Moussa SAMB<sup>1</sup>, Maria BERNARD<sup>2</sup> and Géraldine PASCAL<sup>1</sup>

<sup>1</sup>GenPhySE, Université de Toulouse, INRAE, ENVT,F-31326, CastanetTolosan, France <sup>2</sup> Univ .Paris-Saclay, INRAE, AgroParisTech, GABI, SIGENAE, F-78352, Jouy-en-Josas, France Corresponding author: geraldine.pascal@inrae.fr

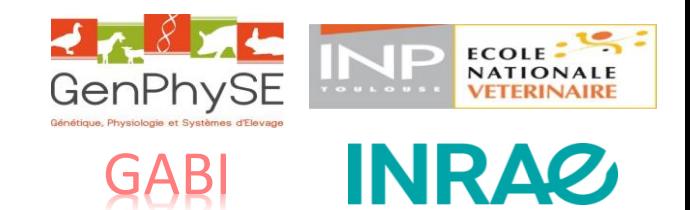

# Functional inference integrated in the FROGS suite

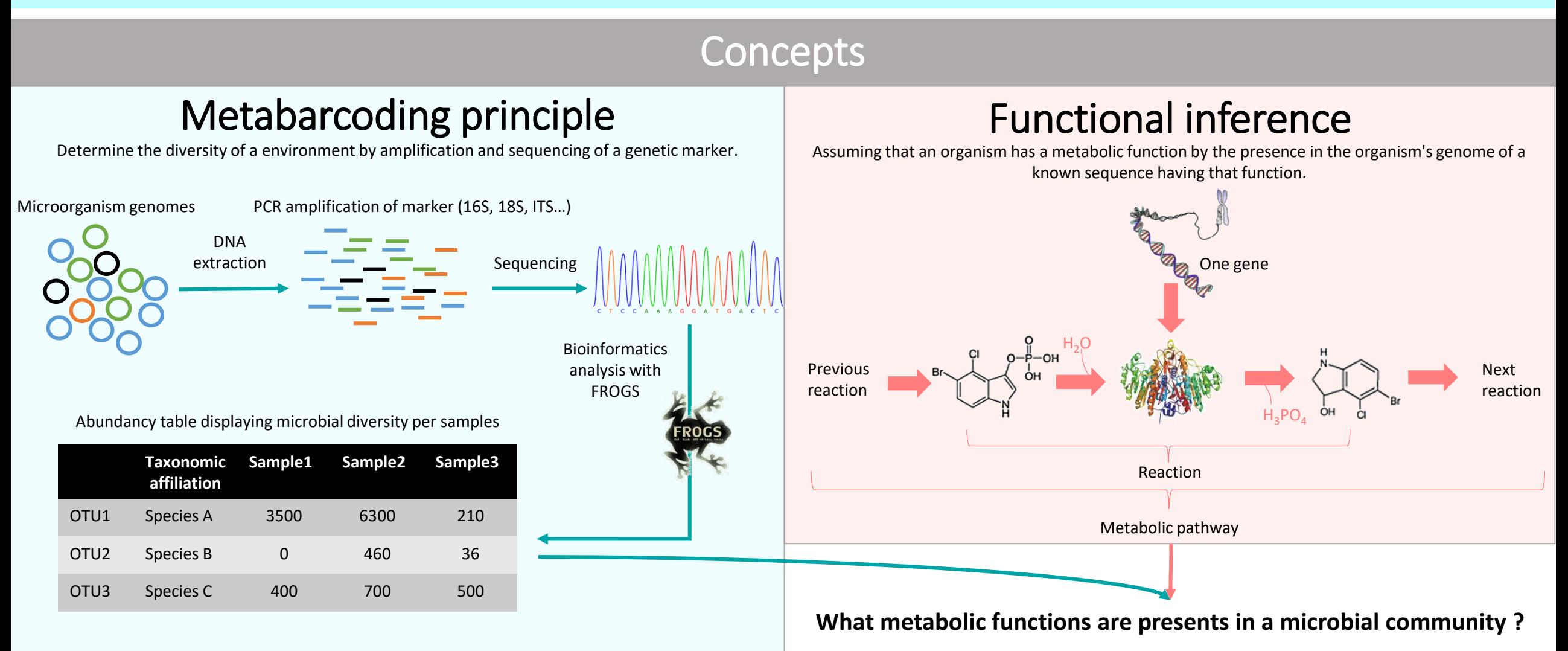

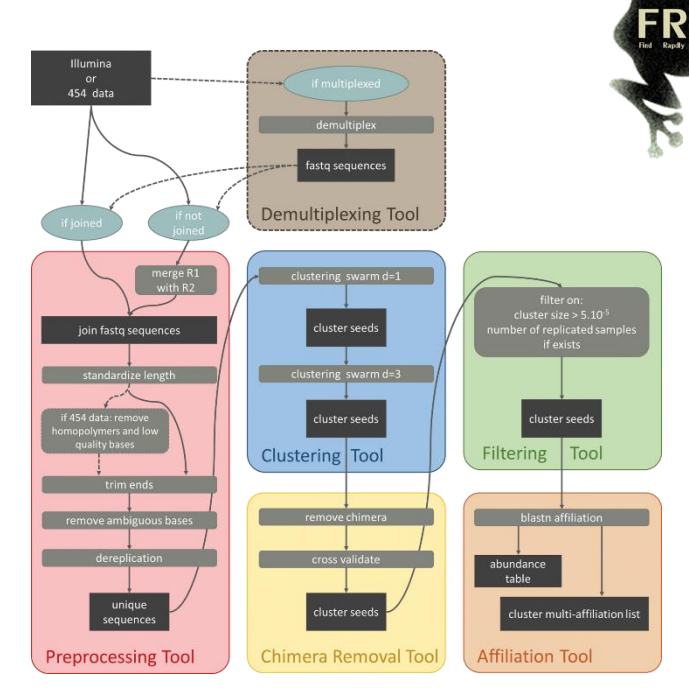

## Our metabarcoding analysis tool

### **FROGS**

Find, Rapidly, OTUs with Galaxy Solution Software for analysis of metabarcoding data

- Analysis of large sets of DNA amplicon sequences (16S, ITS, rpoB…)
- Accuracy and speed
- Table of Abundance of OTUs (Operational Taxonomic Units) and Taxonomic Affiliations
- Graphical user interface under Galaxy platform (user friendly), or command line (python)
- 22 bioinformatics and statistics tools
- Treatment of ITS sequences (yeasts and fungi)
- Management of non-overlapping pairs of readings (ITS, RPOB, LSU or any other marker of size > 600 bases)
- + 3500 downloads of FROGS anaconda.org/bioconda/frogs
- At least 13 Galaxy platforms around the world offer FROGS
- + 25 000 visits on frogs.toulouse.inra.fr

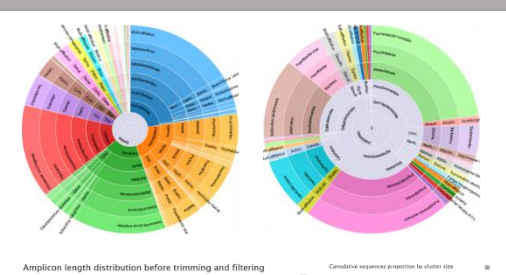

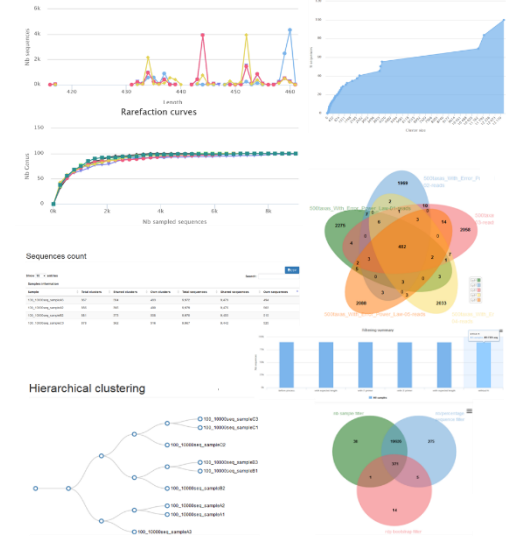

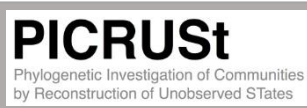

## Inference functional tool

### **PICRUSt2**

PICRUSt (Phylogenetic investigation of communities by reconstruction of unobserved states) is an open-source tool to predict metagenomic content from amplicon-based data.

The PICRUSt2 method consists of phylogenetic placement, hidden-state prediction and sample-wise gene and pathway abundance tabulation. OTU or ASV sequences and abundances are taken as input and gene family and pathway abundances are output. All necessary reference tree and trait databases for the default workflow are included in the PICRUSt2 implementation. PICRUSt2 is composed of 4 python applications. Users can run PICRUSt2 steps by steps or thanks to an inclusive command line. No graphic interface exists to run PICRUSt2 for non-expert users.

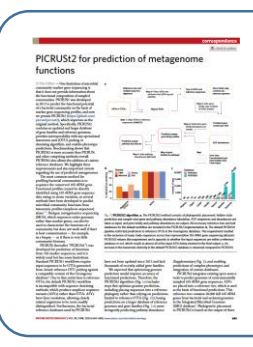

Douglas, G.M., Maffei, V.J., Zaneveld, J.R. *et al.* **PICRUSt2** for prediction of metagenome functions. *Nat Biotechnol* 38, 685–688 (2020). [https://doi.org/10.1038/s41587-](https://doi.org/10.1038/s41587-020-0548-6) 020-0548-6

### **PICRUSt** by Reconstruction of Unobserved STates

## PICRUSt2: How does it work?

### 1. Placement of each sequence OTUs on a reference phylogenetic tree:

From a table of OTUs, PICRUSt2 aligns the representative sequence of each OTUs on a phylogenetic tree reconstructed from the sequences of the 16S rRNA gene (or ITS or 18S). The 16S rRNA gene sequence tree is reconstructed from 41,926 16S rRNA gene sequences from IMG database genomes. Phylogenetic placement in PICRUSt2 is based on the output of three tools: HMMER (http://www.hmmer.org) to place OTUs, EPA-ng to determine the optimal position of these placed OTUs in a reference phylogeny, and GAPPA to output a new tree incorporating the OTU placements.

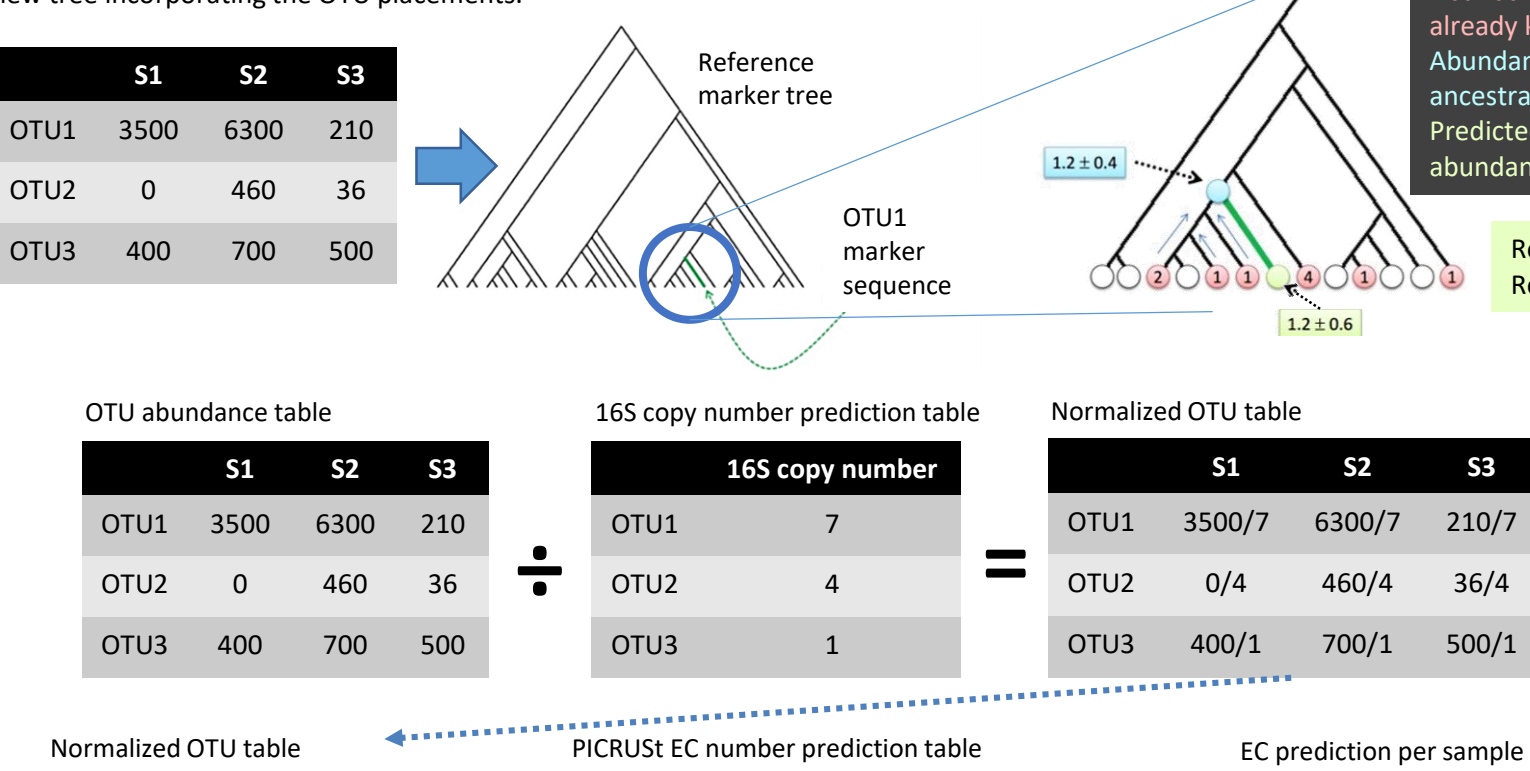

### 2. Prediction of gene family copy numbers of OTUs and 3. Determine gene family abundance per sample.

Gene families can be inferred among KEGG Orthologs, EC number, COGs, Pfam and TIGRFAM database for 16S marker and EC number only for ITS and 18S marker. Hidden-state prediction approaches are used in PICRUSt2 to infer the genomic content of sampled sequences. The cast-

Abundance of genes already known Abundance of ancestral state genes Predicted gene abundance

-or R package is used for core hidden-state prediction functions. OTUs are corrected by their 16S rRNA gene copy number and then multiplied by their functional predictions to produce a predicted metagenome. PICRUSt2 also provides the OTU contribution of each predicted function, allowing for taxonomy-informed statistical analyses to be conducted.

Repeat these steps for each gene Repeat these steps for each OTU

#### 4. Infer pathway abundance

Lastly, pathway abundances are inferred on the basis of structured pathway mappings. Metabolic pathway are built with MinPath tool (Ye and Doak, 2009). MetaCyc pathway abundances are calculated in PICRUSt2 through structured mappings of EC gene families to pathways.

#### Metabolic pathway prediction per sample table

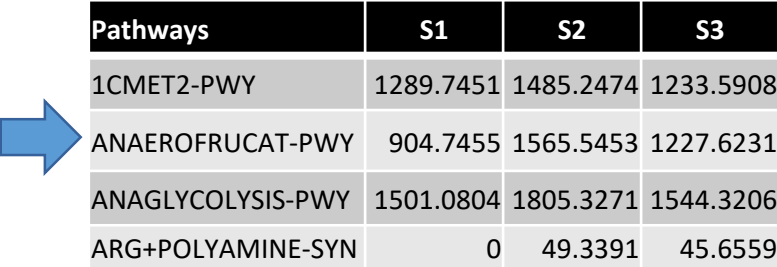

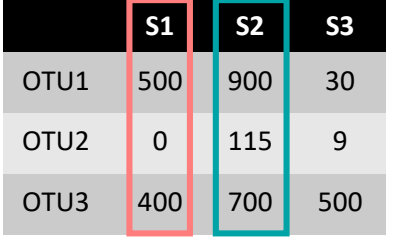

**x**

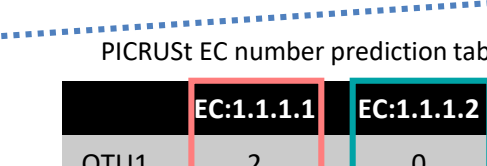

OTU3 2 | 4 | 2

## **EC:1.1.1.1 EC:1.1.1.2 EC:1.1.1.3** OTU1 2 0 2 OTU2 1 | 0 | 0 **=**

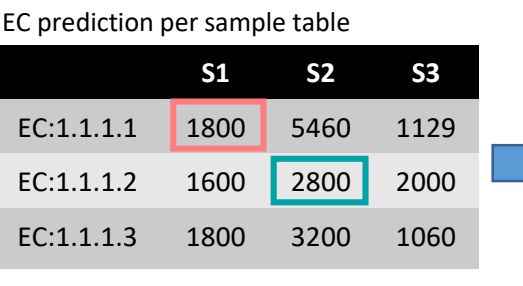

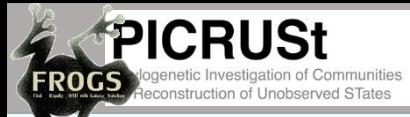

### FROGS PICRUSt Step1 Tool FROGS PICRUSt Step2 Tool

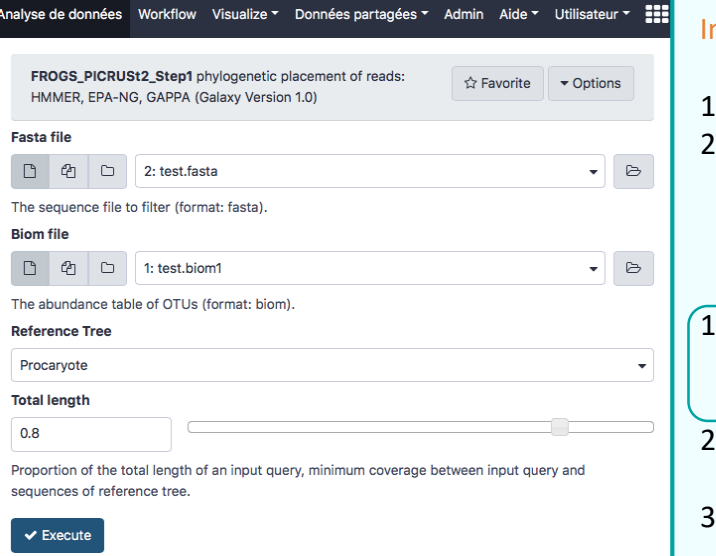

### nputs from FROGS metabarcoding treatment:

- OTU sequences in fasta
- 2. Abondance table from FROGS

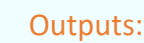

- The phylogenetic tree file (Nwk format) including OTUs in the reference tree
- 2. A HTML report file with graphics
- 3. An excluded tsv file to show what OTUs could not be placed in the tree

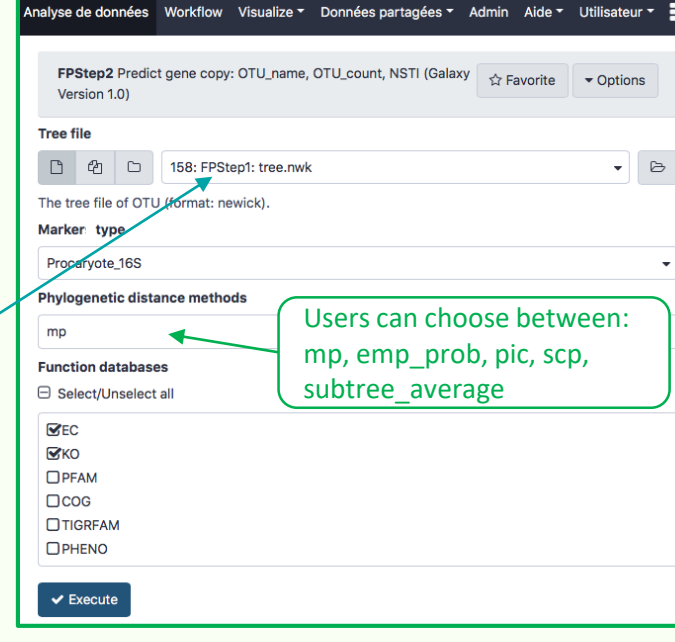

### Inputs :

- 1. The phylogenetic tree file from FPStep1
- 2. Abondance table from FROGS

#### Outputs:

- 1. The marker copy number prediction table (TSV).
- 2. Abundance table of PICRUSt function prediction (TSV). The more references selected, the wider the table will be. Here the output table will contain results for EC and KO.

### The Newick phylogenetic tree

 $((2508501111:0.0000521113:0.0006521113...0.000052123...0.0000521237...0.0000521237...0.0000521237...0.0000521113...0.00005211237...0.00005211237...0.0000521237...0.0000521237...0.0000521237...0.0000521237...0.0000521237...0.0000521237...0.0000521237$  $(2506520040:0.082301, 641228485:0.000001, 643692015:0.000001):0.05544):0.336813,$  $(640753047:0.283299, 2734/82011:0.314233):0.116214):0.075516):0.122207):0.419053,$ (2708742478-cluster:0.322535,2619619054:0.567318):0.036112):0.051347):0.049542, (2737471717:0.458874, (2602041904:0.308354, (((2517572072-

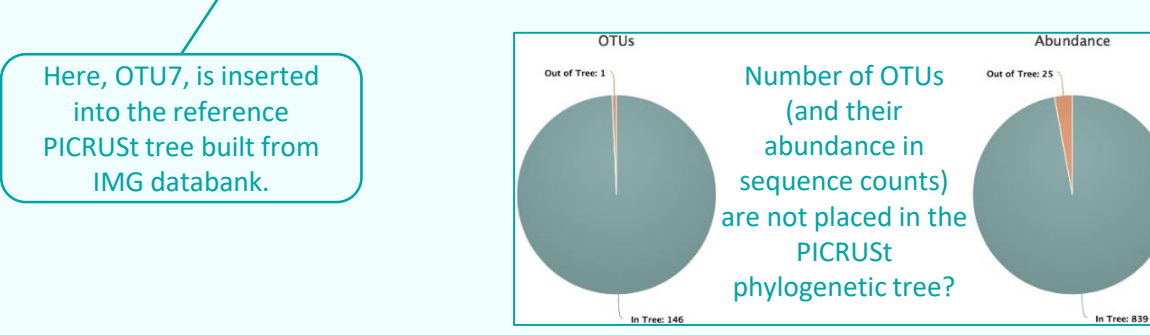

### Nearest-Sequenced Taxon Index The smaller the NSTI, the greater the confidence in the prediction.

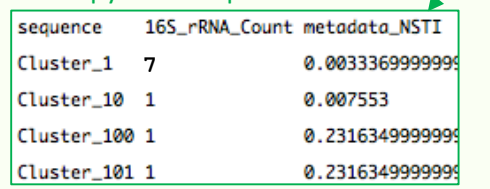

### 16S copy number prediction table  $\swarrow$  PICRUSt EC number prediction table

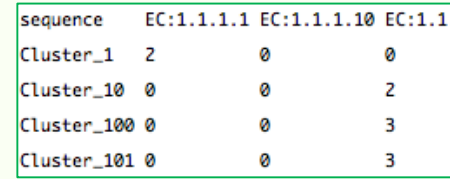

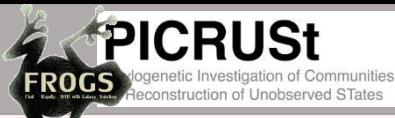

## Objective: include PICRUSt2 in FROGS suite (4 python applications)

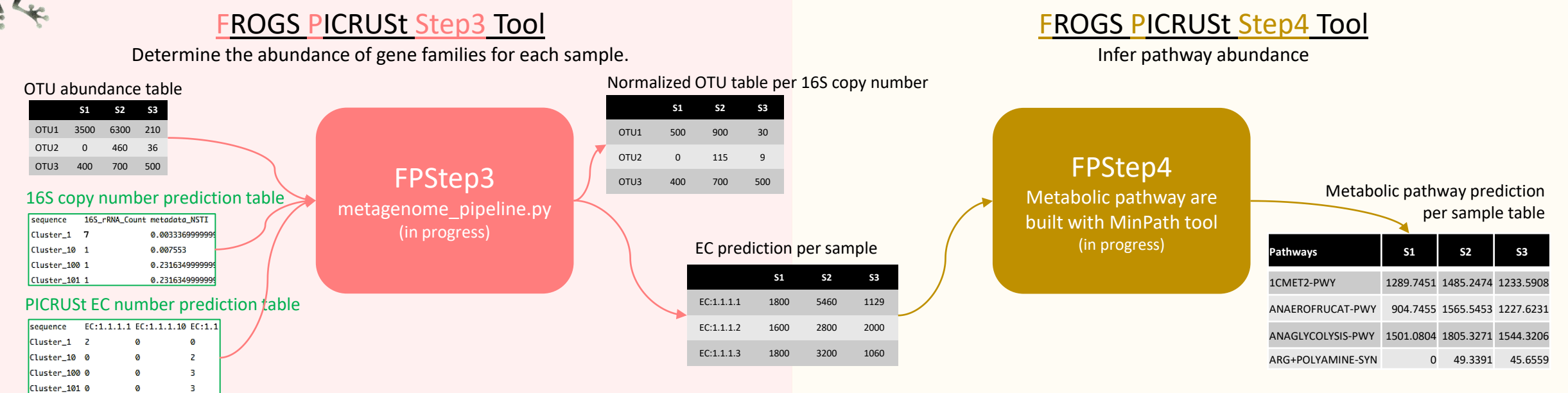

## To go further

### [frogs.toulouse.inra.fr](http://frogs.toulouse.inra.fr/)

**The Find Rapidly Ofus with Galaxy Solution** 

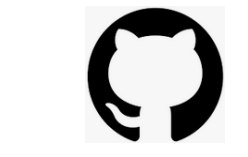

<https://github.com/geraldinepascal/FROGS> <https://github.com/geraldinepascal/FROGS-wrappers> <https://github.com/mouss1912/FROGS>

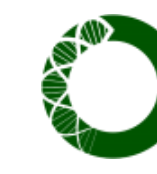

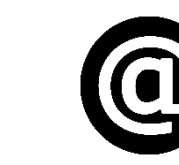

[anaconda.org/bioconda/frogs](https://anaconda.org/bioconda/frogs)

[frogs@inrae.fr](mailto:frogs@inrae.fr)

Frédéric Escudié, Lucas Auer, Maria Bernard, Mahendra Mariadassou, Laurent Cauquil, Katia Vidal, Sarah Maman, Guillermina Hernandez-Raquet, Sylvie Combes, Géraldine Pascal; **FROGS**: Find, Rapidly, OTUs with Galaxy Solution, *Bioinformatics*, Volume 34, Issue 8, 15 April 2018, Pages 1287–1294

**PICRUSt2** is available at<https://github.com/picrust/picrust2>. The Python and R code used for the analyses and database construction described in this paper are available online at [https://github.com/gavinmdouglas/picrust2\\_manuscript](https://github.com/gavinmdouglas/picrust2_manuscript).

**Acknowledgments**: We are grateful to the genotoul bioinformatics platform Toulouse Occitanie (Bioinfo Genotoul, doi: 10.15454/1.5572369328961167E12) for providing computing and storage resources.

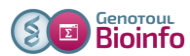